## **LES GRANDES ÉTAPES DE RÉALISATION D'UN SITE INTERNET**

## • **Arborescence**

C'est le plan du site, sa cartographie page par page

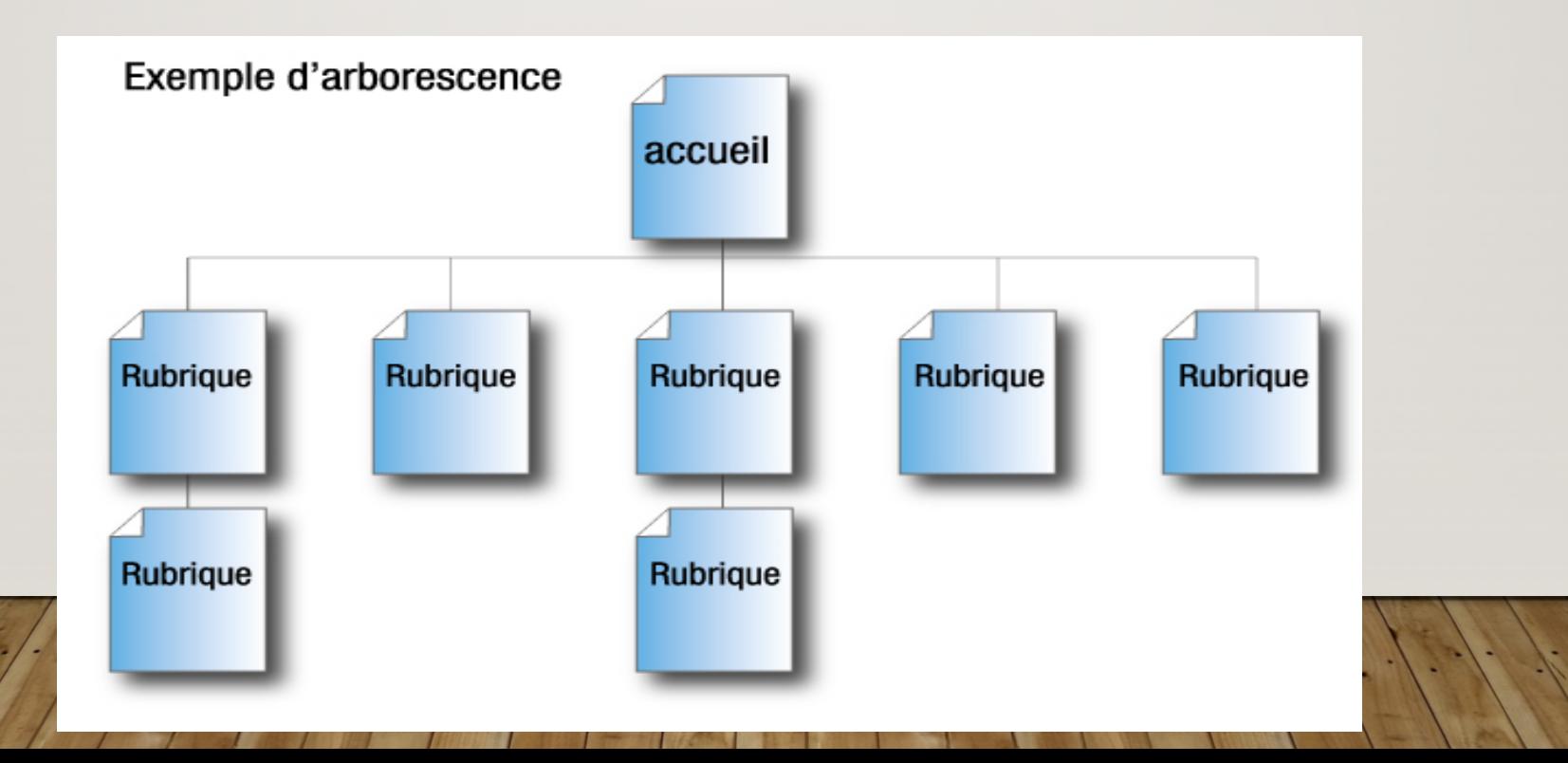

• **Le zoning :** gabarit (composition) qui délimite les emplacements de chacune des composantes du site

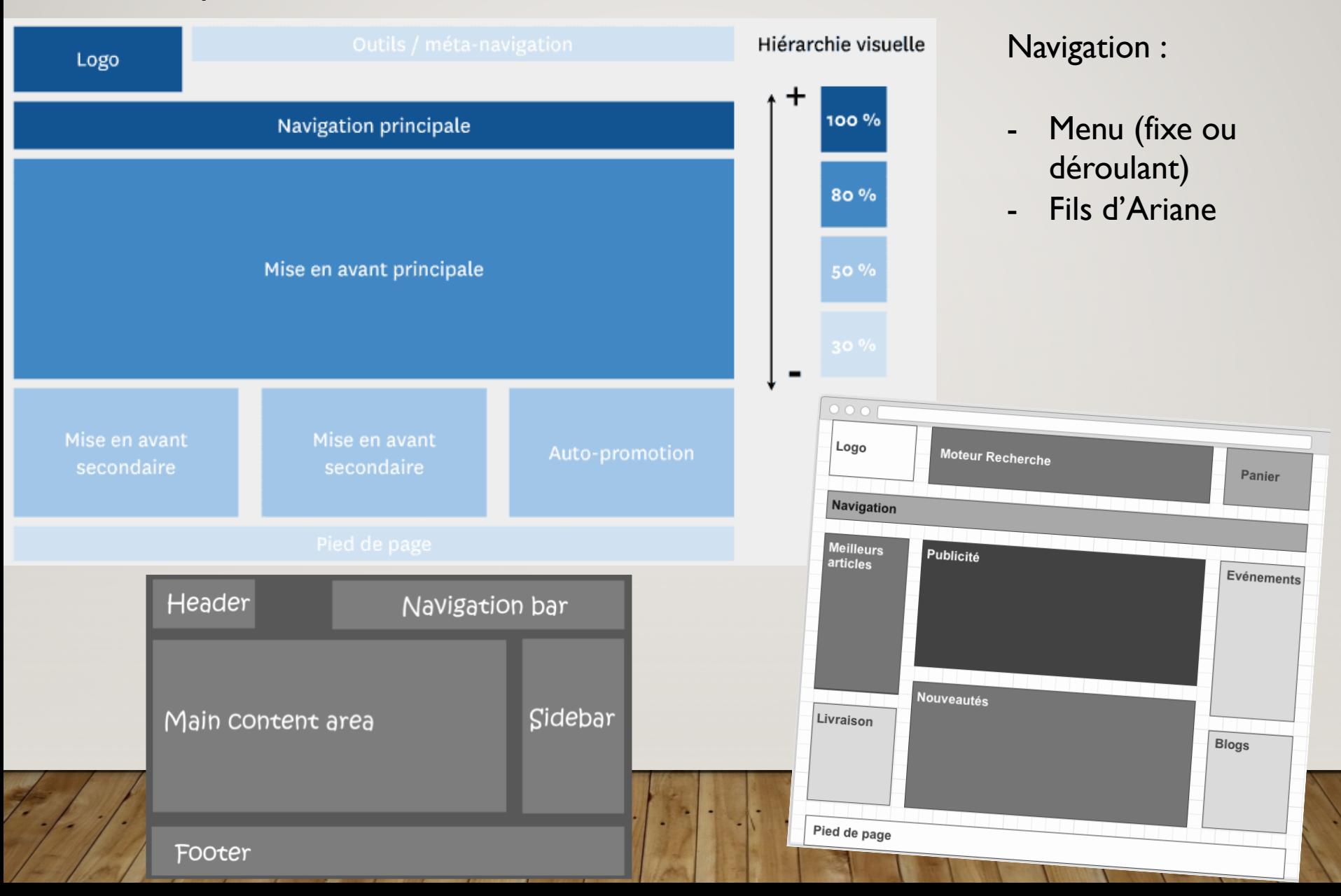

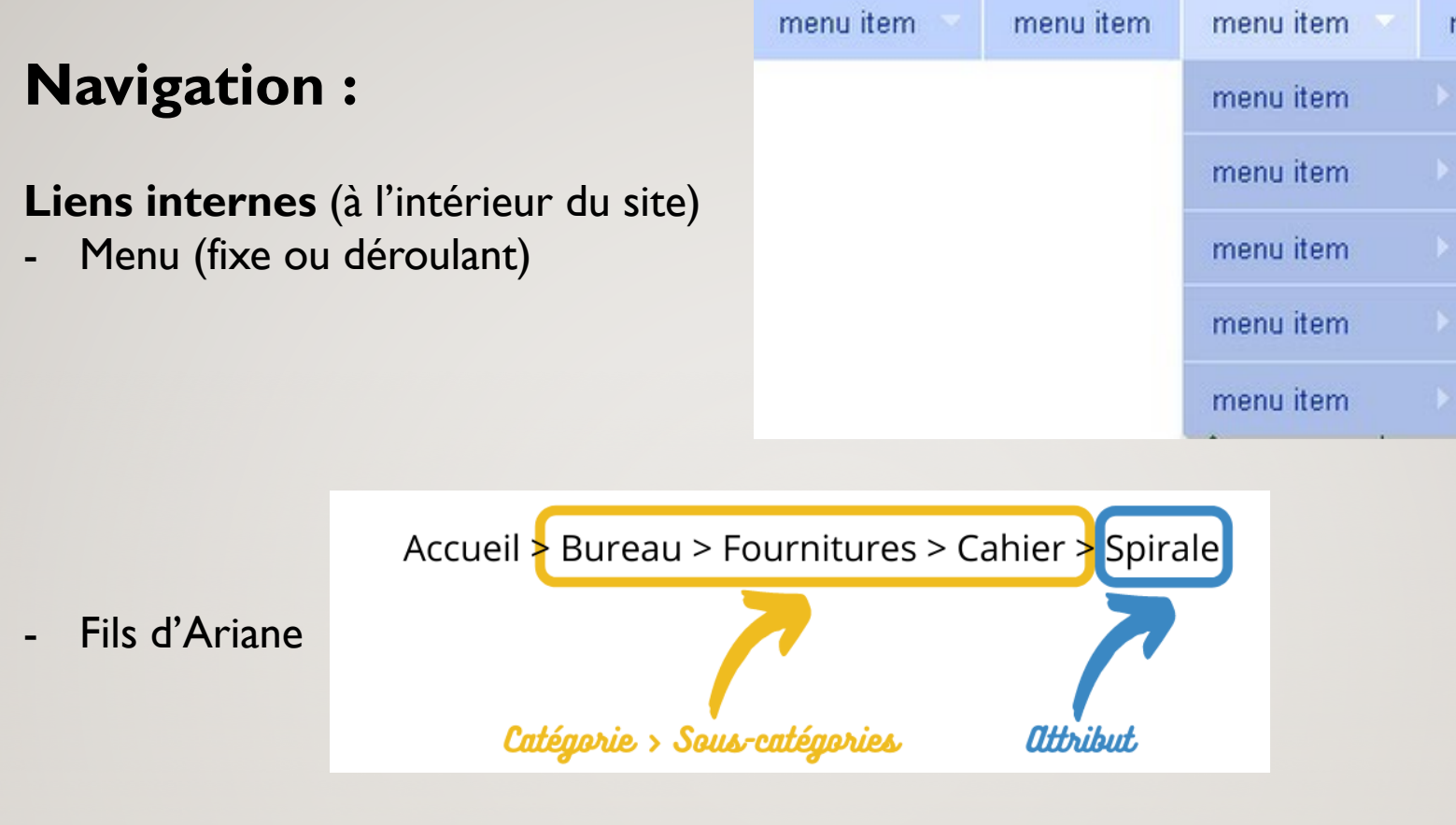

**https://www.reussir-mon-ecommerce.fr/fil-ariane-web/**

Liens externes qui pointent vers d'autres site, souvent en ouverture sur une fenêtre (fonction target="\_blank")

<a href="https://www.badsender.com" <mark>target="\_blank"</mark>>Rendez-vous sur notre

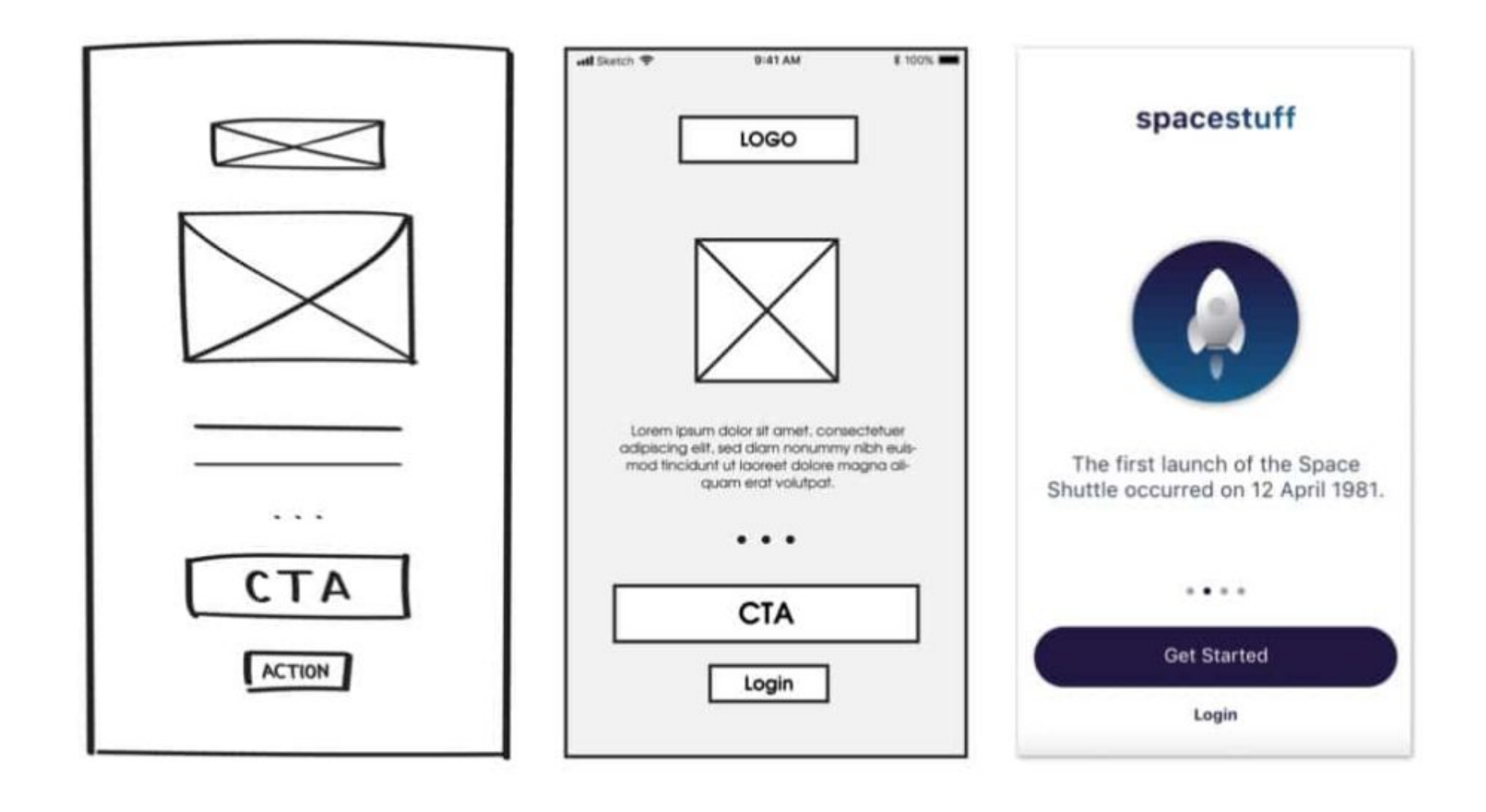

**zoning wireframe aperçu**

• **Conception graphique**

1 - La charte graphique qui comporte :

- Les choix typographiques
- La gamme chromatique
- Le design des éléments de navigation, boutons, pictogrammes, logos, icônes, ...
- La direction artistique des visuels
- 2 La conception des pages « types » du site (contact, articles, contenu informatif, contenu publicitaire, …)
- 3 Réalisation d'un storyboard (cheminement de navigation)

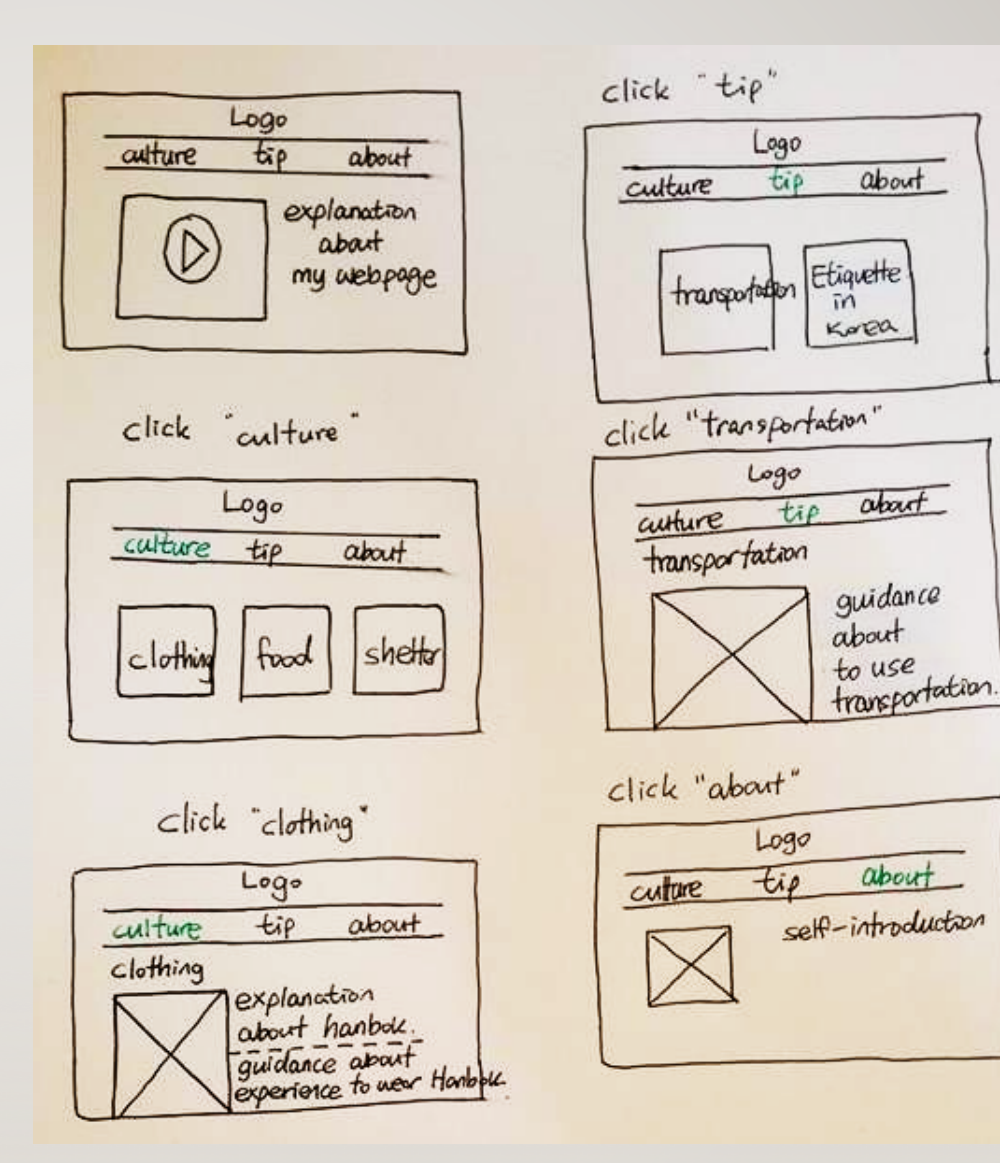

- **L'intégration : étape technique à réaliser dans Dreamweaver…**
	- création du code HTML
	- création des scripts dans différents langages
	- liens avec les bases de données
	- tests de fonctionnalité
	- mise en ligne sur les serveurs

**… aujourd'hui devenue inutile grâce aux CMS** *(content management system)* **commeWordpress**

## • **Mise en ligne définitive**

• site accessible sur le Web grâce à un nom de domaine (adresse web) et un hébergeur (espace de stockage en ligne) comme OVH.

## • **Débogage**

- réglage des dysfonctionnements éventuels du site
- **Contrôle ou mise à jour et sauvegarde des fichiers** en ligne par l'hébergeur ou un logiciel FTP (*File Transfer Protocol)* comme FileZilla : transfert des fichiers de votre ordinateur à l'espace en ligne et inversement.

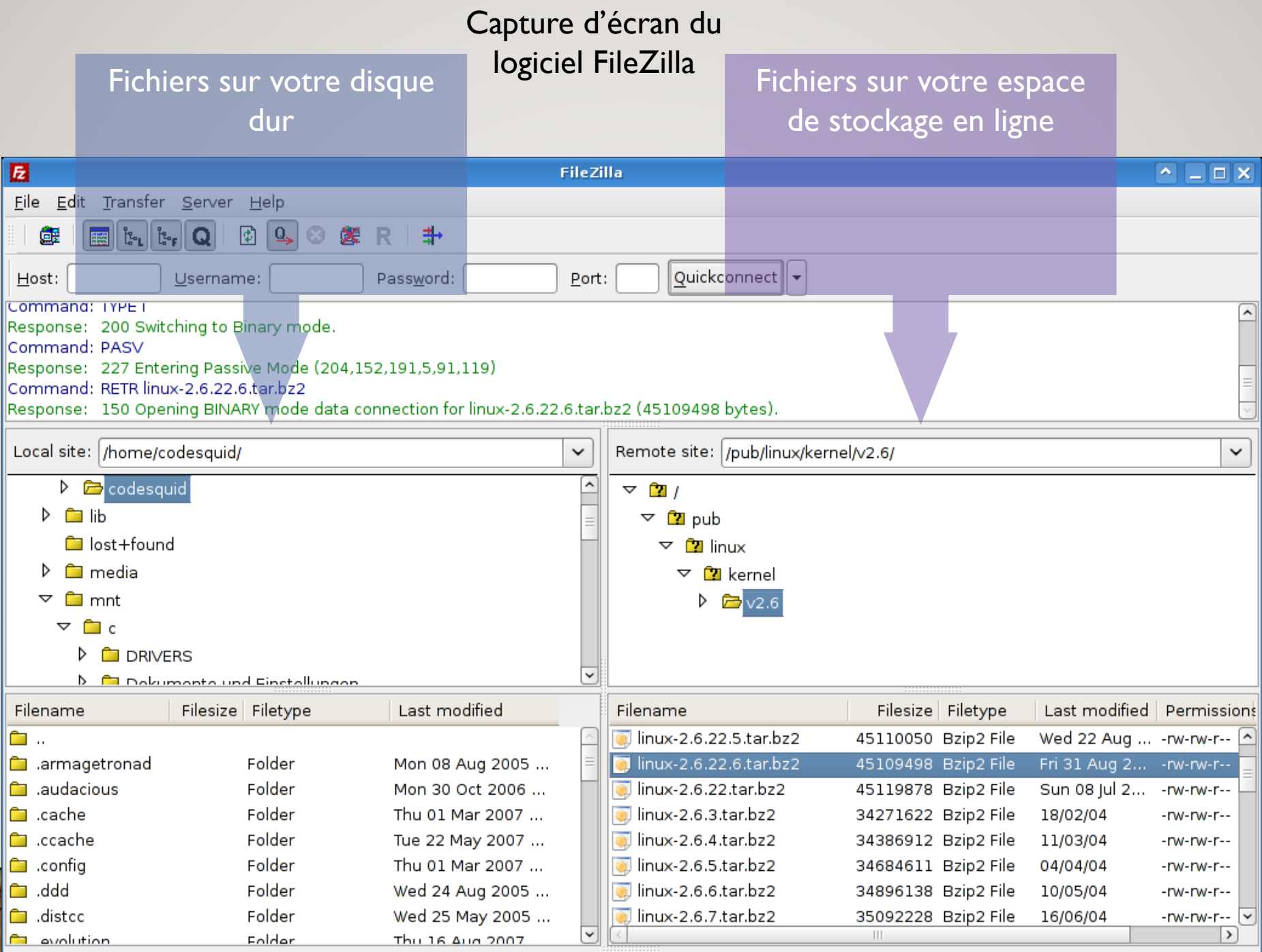